# University of California San Diego CSE 110 Fall 2020

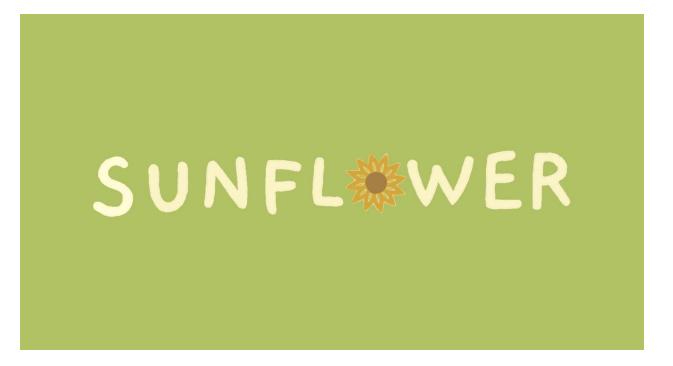

#### **Use Cases**

Project Manager Yitian Wang

Business Analyst Prem Shelat

Senior System Analyst Satyam Gupta

Software Architect Wenxiao Li

Software Development Lead Yuliang Cai

Algorithm Specialist Haihao Sun

Database Specialist Fei Dai, Chen Yang

Quality Assurance Lead Bethany Arellano

User Interface Specialist Zhirong Lin, Xinyue Zheng

#### **Table of Contents**

| Section                              | Page #    |
|--------------------------------------|-----------|
| <u>Introduction</u>                  | 4         |
| Legend                               | <u>6</u>  |
| Glossary                             | <u>7</u>  |
| <u>ACCOUNT</u>                       |           |
| UC1: Sign Up                         | <u>8</u>  |
| UC2: Login                           | <u>9</u>  |
| UC3: Logout                          | <u>10</u> |
| UC4: Forget Password                 | 11        |
| UC5: Log in with Google account      | 12        |
| UC6: Change Password                 | 13        |
| SOCIAL                               |           |
| UC7: Add Friends                     | 14        |
| UC8: Leaderboard                     | <u>17</u> |
| UC9: Leaderboard Reaction            | 18        |
| UC10: Remove Friends                 | <u>19</u> |
| SESSION                              |           |
| UC11: Add "allowed" website          | <u>20</u> |
| UC12: Add "blocked" website          | 21        |
| UC13: Set type of focus              | 22        |
| UC14: Set time for session           | <u>23</u> |
| UC15: Start study session            | 24        |
| UC16: Determine which website on top | <u>25</u> |
| UC17: View the time record           | <u>26</u> |

| SUNFLOWER                          |           |
|------------------------------------|-----------|
| UC18: Completed the Study Session  | <u>27</u> |
| UC19: End Study Session midway     | <u>28</u> |
| UC20: Sunflower dies automatically | <u>29</u> |
| <u>PAUSE</u>                       |           |
| UC21: Pause Detection              | <u>30</u> |
| UC22: Resume Detection             | <u>31</u> |

#### **Introduction**

(Back to top)

Imagine you are in a class trying to focus, and suddenly your friend just starts telling you a joke, or someone announces that your favorite artist just released a new album, or someone comes in front of you with a framed meme, claiming that its the best one they have ever seen, it would definitely be very hard to focus. Now, since the world has moved from an offline to a completely online environment, there is a high possibility that all these improbable events have happened to you at one time or another when you are trying to focus before your upcoming midterm or trying to debug that one small error in your Programming Assignment. Thus, inspired by the UCSD Sun God, we at Project Sunflower, have come up with the innovative idea of Sunflower, a web-browser extension to help users stay active, think positive, and study more efficiently via the internet by awarding them for each second that they overcome their temptations and completely devote their time in finishing their work.

With Sunflower, a user can plant sunflowers in their plantation and for each undisturbed session they complete, those planted seeds would have grown into beautiful, glowing sunflowers. The chrome-extension will have a Log-In page, where you could find options to register yourself in our database and to store your own plantation on our servers. After signing up, you can also make friends and compete against them to see who can earn the most number of sunflowers in a week. On top of that, you are the one who gets to decide which websites you think make you lose your focus, which websites increase your work efficiency, and which tabs you want to focus on in your current session. The websites you chose to focus on will be the ones that contribute to your Sunflower growth and switching to the ones where you are unproductive will cause your Sunflower to wither away.

To get an idea of how easy it is to get distracted, consider the following scenarios and ask yourself if you can relate to either of them. You just wanted to check out that one DM on Facebook or Instagram but you ended up scrolling on your feed for another half an hour. You are watching your lecture on Youtube and that one recommendation visualizing "Gordan Ramsay's worst Hell's Kitchen Experiences" does seem very tempting to click on. Maybe you opened up reddit to get the link to an awesome Data-Structure course you saved the other day but you ended up just scrolling down on r/all forgetting why you had opened reddit at all. This extension would

prevent all of these scenarios from ever happening to users as it will give them pop-ups like "Are you sure, you don't want to see your sunflower fully grown?", "Don't give up now! Your Sunflower has almost grown completely", and "Patience and Perseverance would guide you and your Sunflower to a beautiful future" at appropriate times. This will discourage users from wasting their time on other websites where they are not focusing on their work. Thus, this extension is not just meant for people who want to do one extreme focus session but is also meant for people who get distracted easily and feel like studying online is their worst nightmare simply because of the sheer number of distractions surrounding them.

Additionally, we are working on another feature to Sunflower that will notify people when they have spent an inappropriate amount of time just staring at their screen and it might be a good idea to give their eyes and brain a small rest of 5-10 minutes. This will not only boost their productivity but also refresh the user's mind by giving them maybe a different perspective on how to debug their program or how to properly conclude their essays.

Sunflower is a web-browser extension that wants to help people who are easily distracted. Thanks to our team at Project Sunflower, students will be able to focus on what is important to them and with all of our functions such as Sunflower competition, distraction prevention, rest notifications, social capabilities and more, we will enhance productivity one Sunflower at a time!

### **Legend: Priority**

| 1 | Must have: Main features, the chrome extension would fail its purpose without them                                                      |
|---|----------------------------------------------------------------------------------------------------|
| 2 | Should have: Useful features, these provide more of an intensive for the user to install this extension and increase the customer base. |
| 3 | Could have: Nice to have features, the core functionalities of the extension would still work the same without them.                    |

### **Legend: Status**

| C: Cancelled          |
|-----------------------|
| NS: Not Started       |
| WIP: Work In Progress |
| F: Finished           |

### Glossary

| Account      | User's Personal details with all their records stored here                                                                                                    |
|--------------|----------------------------------------------------------------------------------------------------|
| Social       | Interaction of different accounts with each other                                                                                                    |
| Session      | User's set time during which the Sunflower grows and fades accordingly. A seed is planted at the start of the session.                                                  |
| Sunflower    | The seed planted at the start of the session grows into a Sunflower at the end of one successful session.                                                               |
| <b>Pause</b> | If pause is active then the extension is not actively monitoring user activity and the session is paused. Session continues with the same remaining time when unpaused. |

### <u>UC1 Sign Up</u>

| Priority            | 1                                                                                                    |
|---------------------|----------------------------------------------------------------------------------------------------|
| Status              | F: Finished                                                                                                    |
| Description         | The user shall sign up for an account in the database                                                                                                    |
| User Goal           | The user wants to create an account to gain the features of this application                                                                                                    |
| Desired Outcome     | The user successfully makes an account and can now store their information and use the social features.                                                                                                    |
| Actor               | The user of the application.                                                                                                    |
| Dependent Use Cases |                                                                                                    |
| Requirements        | SR-1                                                                                                    |
| Pre-Conditions      | The user does not have an account on the application                                                                                                    |
| Post-Conditions     | The user is successfully registered in the database                                                                                                    |
| Trigger             | The user wants to use the application during their study sessions                                                                                                    |
| Workflow            | <ol> <li>The user shall click the Profile tab</li> <li>The user shall click the "Sign in with email" button</li> <li>The user shall enter their email and click "Next"</li> <li>The system shall verify that the email entered is valid</li> <li>The user shall enter their first name, last name, and password</li> <li>The user shall click the "Save" button</li> <li>The system shall verify the password contains at least 6 characters</li> <li>The system shall store the new user's information in the database</li> </ol>                                                                                                    |
| Alternate Workflow  | <ol> <li>Invalid Email address:         <ol> <li>The user shall enter an invalid email address</li> <li>The system shall notify the user saying that the email address is invalid</li> </ol> </li> <li>Invalid Password:         <ol> <li>The user shall enter a password less than 6 characters</li> <li>The system shall notify the user saying that the password must contain at least 6 characters</li> </ol> </li> <li>Email already in database:         <ol> <li>The user shall enter an email address that is already in the application's user database</li> </ol> </li> <li>The system shall prompt the user for the password associated with the email entered</li> </ol> |

### <u>UC2 - Login</u>

| Priority               | 1                                                                                                    |
|------------------------|----------------------------------------------------------------------------------------------------|
| Status                 | F: Finished                                                                                                    |
| Description            | The user shall log into their account using an email address and password.                                                                                                    |
| User Goal              | The user wants to access their account information and use the application.                                                                                                    |
| Desired<br>Outcome     | The user has access to their account and can use the application.                                                                                                    |
| Actor                  | The user of the application.                                                                                                    |
| Dependent Use<br>Cases | UC-1                                                                                                    |
| Requirements           | SR-2                                                                                                    |
| Pre-Conditions         | The user has an account, but is not logged in.                                                                                                    |
| Post-Condition s       | The user is logged in.                                                                                                    |
| Trigger                | The user wants access to their account and is on the Profile tab                                                                                                    |
| Workflow               | <ol> <li>The system shall display the login options</li> <li>The user shall choose to "Sign in with email"</li> <li>The user shall enter their email</li> <li>The system shall verify the email is in the application's user database and prompt the user for a password</li> <li>The user shall enter the password associated with the email previously entered</li> <li>The system shall log the user into their account</li> </ol>                                                                                                    |
| Alternate<br>Workflow  | Invalid Email entered:  1. The user shall enter an email not in the application's user database 2. The system shall verify the email is not in the application's user database 3. The system shall redirect the user to create a new account with the email entered Incorrect Password entered: 1. The user shall enter a password that is not associated with the email they entered 2. The system shall notify the user that the password does not match the email entered 3. The system shall allow the user to re-enter their password |

### <u>UC3 - Logout</u>

| Priority               | 1                                                                                                    |
|------------------------|----------------------------------------------------------------------------------------------------|
| Status                 | F: Finished                                                                                                    |
| Description            | The user shall log out of their account to leave and stop using the application                                      |
| User Goal              | The user wants to stop accessing their account information and leave the application, so their data can be protected |
| Desired<br>Outcome     | The user shall close their account and leave the application                                                         |
| Actor                  | The user of the application                                                                                          |
| Dependent Use<br>Cases | UC1, UC2                                                                                                    |
| Requirements           | SR-3                                                                                                    |
| Pre-Conditions         | The user has already logged into the account and is on the Profile tab                                               |
| Post-Conditions        | The user is logged out                                                                                               |
| Trigger                | The user no longer wants to use the application and wants to protect their account from being accessed by others     |
| Workflow               | <ol> <li>The user shall click "Sign Out"</li> <li>3.The user shall no longer be logged into their account</li> </ol> |
| Alternate<br>Workflow  |                                                                                                    |

### <u>UC4 - Forget Password</u>

| Priority               | 1                                                                                                    |
|------------------------|----------------------------------------------------------------------------------------------------|
| Status                 | F: Finished                                                                                                    |
| Description            | If the user forgets their password, an email containing the link to reset their password will be sent to them.                                                                                                    |
| User Goal              | The user wants to login to their account, but forgets their password.                                                                                                    |
| Desired<br>Outcome     | The user has a new password.                                                                                                    |
| Actor                  | The user of the application.                                                                                                    |
| Dependent Use<br>Cases | UC-1                                                                                                    |
| Requirements           | SR-4                                                                                                    |
| Pre-Conditions         | The user has an account but forgets their password, and is not yet logged in.                                                                                                    |
| Post-Condition s       | The user is emailed a link to reset their password, which the user can then use to access their account.                                                                                                    |
| Trigger                | The user forgot their password.                                                                                                    |
| Workflow               | <ol> <li>The user shall open Sunflower.</li> <li>The system shall display the registration/login page.</li> <li>The user shall click on "Forgot Password".</li> <li>The user shall enter the email that they use to login.</li> <li>The system shall send an email containing a link for the user to change their password.</li> </ol> |
| Alternate<br>Workflow  | The email entered is invalid:  1. The user shall enter anything but their valid email address.  2. The system shall display an error message saying the email is incorrect.  3. The system shall prompt the user to enter a correct email address.                                                                                     |

# **UC5 - Log in with Google account**

| Priority               | 1                                                                                                    |
|------------------------|----------------------------------------------------------------------------------------------------|
| Status                 | F: Finished                                                                                                    |
| Description            | The user logs into their account using their gmail account information.                                                                                                    |
| User Goal              | The user wants to access their account information and use the application.                                                                                                    |
| Desired<br>Outcome     | The user has access to their account and can use the application.                                                                                                    |
| Actor                  | The user of the application.                                                                                                    |
| Dependent Use<br>Cases | UC-1                                                                                                    |
| Requirements           | SR-5                                                                                                    |
| Pre-Conditions         | The user has an account but is not logged in.                                                                                                    |
| Post-Condition s       | The user is logged in.                                                                                                    |
| Trigger                | The user wants access to their account.                                                                                                    |
| Workflow               | <ol> <li>The user shall open the Sunflower application.</li> <li>The system shall display the login page.</li> <li>The user shall submit their google email and password for login.</li> <li>The system shall display a loading screen while it verifies the login information</li> <li>The system shall log the user into their account.</li> </ol> |
| Alternate<br>Workflow  | Invalid gmail information entered:  1. The user shall submit an invalid gmail address or password.  2. The system shall prompt the user that they must enter in the correct gmail login information.                                                                                                    |

# **UC6 - Change Password**

| Priority               | 2                                                                                                    |
|------------------------|----------------------------------------------------------------------------------------------------|
| Status                 | C: Cancelled                                                                                                    |
| Description            | The user is able to change their password on their account.                                                                                                    |
| User Goal              | The user wants to change their password.                                                                                                    |
| Desired Outcome        | The user's password has been changed.                                                                                                    |
| Actor                  | The user of the application.                                                                                                    |
| Dependent Use<br>Cases | UC-1, UC-2                                                                                                    |
| Requirements           | SR-6                                                                                                    |
| Pre-Conditions         | The user is logged into their account.                                                                                                    |
| Post-Conditions        | The user's password has been changed.                                                                                                    |
| Trigger                | The user clicks the "change password" option.                                                                                                    |
| Workflow               | <ol> <li>The user clicks the "Having trouble signing in" option on the sign in page.</li> <li>The user shall see the instructions how to change their password from the system</li> <li>The user shall follow the instruction they receive from the system</li> <li>The user shall successfully change their password in the database.</li> </ol> |
| Alternate Workflow     |                                                                                                    |

### **UC7a - Send Friend Request**

| Priority               | 3                                                                                                    |
|------------------------|----------------------------------------------------------------------------------------------------|
| Status                 | F: Finished                                                                                                    |
| Description            | The user shall send a friend request to another user.                                                                                                    |
| User Goal              | The user wants to add friends so they can see their sunflowers and react with them on the leaderboard.                                                                                                    |
| Desired<br>Outcome     | The user shall send a friend request to another user they want to add friends with.                                                                                                    |
| Actor                  | The user                                                                                                    |
| Dependent Use<br>Cases | UC1, UC2                                                                                                    |
| Requirements           | SR-7                                                                                                    |
| Pre-Conditions         | The user didn't have someone as a friend that they want to add as a friend.                                                                                                    |
| Post-Conditions        | The user sends a friend request to another user they want to add friends with, and the request is received on the other end.                                                                                                    |
| Trigger                | The user shall add friends to see and react to their progress.                                                                                                    |
| Workflow               | <ol> <li>The user shall go to friend page</li> <li>The user shall click add friend button</li> <li>The user shall search friend's email and click send request</li> <li>The system shall send the request to another user whose email matches the user's input.</li> <li>The user shall wait for the receiver to accept/reject the request.</li> </ol> |
|                        | <ol> <li>The user enters a friend name that doesn't exist in the database.</li> <li>The system shall detect that the friend name they are searching for does not exist, and deny the request to be sent.</li> <li>Another user receiving the friend request does not accept the friend request.</li> </ol>                                             |
| Alternate<br>Workflow  | 2. The user shall not be able to add them as a friend, and the request shall be gone from the receiver's notifications.                                                                                                    |

# **UC7b - Accept Friend Request**

| Priority               | 3                                                                                                    |
|------------------------|----------------------------------------------------------------------------------------------------|
| Status                 | F: Finished                                                                                                    |
| Description            | The user shall accept the friend request sent by another user.                                                                                                    |
| User Goal              | The user wants to accept the friend request so they can see their sunflowers and react with them on the leaderboard.                                                                                                    |
| Desired<br>Outcome     | The user shall accept a friend request. The request sender and the user become mutual friends.                                                                                                    |
| Actor                  | The user                                                                                                    |
| Dependent Use<br>Cases | UC1, UC2, UC7a                                                                                                    |
| Requirements           | SR-7                                                                                                    |
| Pre-Conditions         | The user didn't have the request sender as a friend.                                                                                                    |
| Post-Condition s       | The request sender and the user become mutual friends.                                                                                                    |
| Trigger                | The user shall add friends to see and react to their progress.                                                                                                    |
| Workflow               | <ol> <li>The user shall go to notification board page.</li> <li>The user shall click accept request button.</li> <li>The system shall terminate the request, and make the request sender and the user mutual friends.</li> </ol> |
| Alternate<br>Workflow  | N/A                                                                                                    |

# **UC7c - Reject Friend Request**

| Priority               | 3                                                                                                    |
|------------------------|----------------------------------------------------------------------------------------------------|
| Status                 | F: Finished                                                                                                    |
| Description            | The user shall reject the friend request sent by another user.                                                                                                    |
| User Goal              | The user wants to reject the friend request so they will not become friends with the request sender.                                                                            |
| Desired<br>Outcome     | The user shall reject a friend request. The request sender and the user will not become friends.                                                                                |
| Actor                  | The user                                                                                                    |
| Dependent Use<br>Cases | UC1, UC2, UC7a                                                                                                    |
| Requirements           | SR-7                                                                                                    |
| Pre-Conditions         | The user didn't have the request sender as a friend.                                                                                                    |
| Post-Condition s       | The request sender and the user will not become friends.                                                                                                    |
| Trigger                | The user does not want to add friends with the request sender.                                                                                                    |
| Workflow               | <ol> <li>The user shall go to the notification board page.</li> <li>The user shall click the reject request button.</li> <li>The system shall terminate the request.</li> </ol> |
| Alternate<br>Workflow  | N/A                                                                                                    |

### **UC8 - Leaderboard**

| Priority               | 3                                                                                                    |
|------------------------|----------------------------------------------------------------------------------------------------|
| Status                 | F: Finished                                                                                                    |
| Description            | The user shall see the leaderboard ranked by the amount of sunflowers.                                                                                                    |
| User Goal              | The user wants to know their ranking among their friends.                                                                                                    |
| Desired Outcome        | The user sees the leaderboard with all of their friend's names and their name, ranked by the amount of sunflowers they all have received in the past week.                                                                                                    |
| Actor                  | The user of the application.                                                                                                    |
| Dependent Use<br>Cases | UC-22                                                                                                    |
| Requirements           | SR-8                                                                                                    |
| Pre-Conditions         | The user has an account.                                                                                                    |
| Post-Conditions        | The user is able to see the ranking                                                                                                    |
| Trigger                | The user wants to see the leaderboard                                                                                                    |
| Workflow               | <ol> <li>The user shall open the Sunflower application and login successfully.</li> <li>The user shall go to the Leaderboards page in the Socials option.</li> <li>The system shall provide the user with the ranking based on the time spent for all the users</li> </ol> |
| Alternate Workflow     |                                                                                                    |

### **UC9 - Leaderboard Reaction**

| Priority               | 3                                                                                                    |
|------------------------|----------------------------------------------------------------------------------------------------|
| Status                 | F: Finished                                                                                                    |
| Description            | The user shall react to the amount of Sunflower their friend has received in the past week.                                                                                                    |
| User Goal              | The user wants to react to their friend's leaderboard rank.                                                                                                    |
| Desired Outcome        | The user is able to react to their friend's progress and see their reaction too.                                                                                                    |
| Actor                  | The user of the application.                                                                                                    |
| Dependent Use<br>Cases | UC-8                                                                                                    |
| Requirements           | SR-9                                                                                                    |
| Pre-Conditions         | The user has a friend whose progress they want to react to                                                                                                    |
| Post-Conditions        | The user successfully reacts to their friend's progress and can see their reaction.                                                                                                    |
| Trigger                | The user sees their friend on the leaderboard and wants to react to their progress.                                                                                                    |
| Workflow               | <ol> <li>The user shall open the Sunflower application and login successfully.</li> <li>The user shall go to the Leaderboard page in the Social option.</li> <li>The user shall look for their friend on the leaderboard.</li> <li>The user shall react to their friend's rank on the leaderboard</li> <li>The system shall update the number of reactions and the user and the friend they reacted to both shall be able to see the reaction.</li> </ol> |
| Alternate Workflow     |                                                                                                    |

### **UC10 - Remove Friend**

| Priority               | 3                                                                                                    |
|------------------------|----------------------------------------------------------------------------------------------------|
| Status                 | F: Finished                                                                                                    |
| Description            | The user shall be able to remove friends in case they don't want to be friends with someone anymore.                                                                                                    |
| User Goal              | The user wants to remove a friend.                                                                                                    |
| Desired Outcome        | The user removes a friend. The friend they remove also loses friend connection to them.                                                                                                    |
| Actor                  | The user of the application.                                                                                                    |
| Dependent Use<br>Cases | UC7a, UC-7b                                                                                                    |
| Requirements           | SR-10                                                                                                    |
| Pre-Conditions         | The user has a friend they want to remove.                                                                                                    |
| Post-Conditions        | The user's friend list is modified and they no longer see the friend removed on their friend list.                                                                                                    |
| Trigger                | The user wants to remove a friend from their friend list.                                                                                                    |
| Workflow               | <ol> <li>The user shall login to the application.</li> <li>The user shall go to the Friends page.</li> <li>The user shall click on a friend's name and confirm that they want to remove them.</li> <li>The system shall remove the friend from their friend list.</li> <li>The system shall remove the user from the friend list of the removed friend.</li> </ol> |
| Alternate Workflow     | N/A                                                                                                    |

### UC11 - Add "allowed" website

| Priority               | 1                                                                                                    |
|------------------------|----------------------------------------------------------------------------------------------------|
| Status                 | F: Finished                                                                                                    |
| Description            | The user shall select which websites they want to focus on                                                                                                    |
| User Goal              | The user wants to start focusing on some certain websites only                                                                                                    |
| Desired<br>Outcome     | The user shall have the selected allowed websites as websites where their sunflower is fine                                                                                                    |
| Actor                  | The user of the application                                                                                                    |
| Dependent Use<br>Cases |                                                                                                    |
| Requirements           | SR-11                                                                                                    |
| Pre-Conditions         | The user wants to add a website in the allowed list so that they can safely go to them during the allowed list mode.                                                                                                    |
| Post-Condition s       | The website is added to the allowed list and the website behaves as an allowed website now.                                                                                                    |
| Trigger                | The user wants to add a website to the allowed site which is not already there on the allowed list.                                                                                                    |
| Workflow               | <ol> <li>The user goes to the settings page</li> <li>The user clicks on the AllowList button to see the websites in their allowlist.</li> <li>The user enters the url of the website they want to allow.</li> <li>The system shall add this url entered to the allowed list.</li> <li>The user shall be able to see this website in their allowed list and this website should behave as an allowed list now.</li> </ol> |
| Alternate<br>Workflow  | <ol> <li>The user enters a wrong url for the website.</li> <li>The system shall not accept this invalid url and prompt with an error.</li> </ol>                                                                                                    |

### <u>UC12 - Add "blocklist" website</u>

| Priority               | 1                                                                                                    |
|------------------------|----------------------------------------------------------------------------------------------------|
| Status                 | F: Finished                                                                                                    |
| Description            | The user shall select which websites they want to avoid                                                                                                    |
| User Goal              | The user wants to be punished for visiting these websites                                                                                                    |
| Desired<br>Outcome     | The user shall have the selected websites as websites where their sunflower is in danger                                                                                                    |
| Actor                  | The user of the application                                                                                                    |
| Dependent Use<br>Cases |                                                                                                    |
| Requirements           | SR-12                                                                                                    |
| Pre-Conditions         | The user wants to add a website to the blocked list so that the system can punish the user for visiting these websites in the blocked list mode.                                                                                                    |
| Post-Condition s       | The website user entered is added to the blocked list and the website behaves as a blocked website now.                                                                                                    |
| Trigger                | The user wants to add a website to their blocked list which is not already in the blocked list.                                                                                                    |
| Workflow               | <ol> <li>The user goes to the settings option.</li> <li>The user clicks on the button that will take them to the blocked list page.</li> <li>The user can now add a website in the blocked list from this blocked list page.</li> <li>The user is able to see the website they entered in the blocked list now.</li> </ol> |
| Alternate<br>Workflow  | <ol> <li>The user enters an invalid url in the blocked list.</li> <li>The user sees an error prompting the url of the website entered was invalid.</li> </ol>                                                                                                    |

# **UC13 - Set type of focus**

| Priority               | 1                                                                                                    |
|------------------------|----------------------------------------------------------------------------------------------------|
| Status                 | F: Finished                                                                                                    |
| Description            | The users shall set if they want to avoid "blocked" websites or only be able to visit "allowed" websites.                                                                                                    |
| User Goal              | The user wants to avoid all the "blocked" websites or the user wants to be able to visit only the "allowed" websites.                                                                                                    |
| Desired<br>Outcome     | User will be able to select their type of focus and be awarded accordingly                                                                                                    |
| Actor                  | The user of the application.                                                                                                    |
| Dependent Use<br>Cases | UC-10, UC-11                                                                                                    |
| Requirements           | SR-13                                                                                                    |
| Pre-Conditions         | The user has selected the websites for the mode they want to start their session in.                                                                                                    |
| Post-Condition s       | User is successfully entered into the mode they selected.                                                                                                    |
| Trigger                | The user wants to switch the type of mode they are in depending on their needs.                                                                                                    |
| Workflow               | <ol> <li>Before starting the session, the user selects what mode they want to be in.</li> <li>The user shall see the mode they are in.</li> <li>The user should start the session in their desired mode.</li> <li>The user should be in a started session with their desired mode now.</li> </ol> |
| Alternate<br>Workflow  |                                                                                                    |

### **UC14 - Set time for session**

| Priority               | 1                                                                                                    |
|------------------------|----------------------------------------------------------------------------------------------------|
| Status                 | F: Finished                                                                                                    |
| Description            | The user sets the time for the session.                                                                                                    |
| User Goal              | The user wants to set the time for which they are monitored.                                                                                                    |
| Desired<br>Outcome     | User successfully enters the time for the session and is now able to start the session.                                                                         |
| Actor                  | The user of the application.                                                                                                    |
| Dependent Use<br>Cases |                                                                                                    |
| Requirements           | SR-14                                                                                                    |
| Pre-Conditions         | The user has selected what type of focus they are looking for and now they have to choose for how long they are going to focus.                                 |
| Post-Condition s       | The user is now able to start their session.                                                                                                    |
| Trigger                | The user wants to set the time for which they want to focus.                                                                                                    |
| Workflow               | <ol> <li>User is asked to enter the time to focus</li> <li>User enters a valid time for the session</li> <li>User is now able to start their session</li> </ol> |
| Alternate<br>Workflow  | <ol> <li>User enters an invalid time for the session.</li> <li>User doesn't enter a time for the session.</li> </ol>                                            |

### **UC15 - Start study session.**

| Priority               | 1                                                                                                    |
|------------------------|----------------------------------------------------------------------------------------------------|
| Status                 | F: Finished                                                                                                    |
| Description            | The user starts the session.                                                                                                    |
| User Goal              | The user wants to start the session.                                                                                                    |
| Desired<br>Outcome     | The user is in a state of started session now.                                                                                                    |
| Actor                  | The user of the application.                                                                                                    |
| Dependent Use<br>Cases | UC-10, UC-11, UC-13                                                                                                    |
| Requirements           | SR-15                                                                                                    |
| Pre-Conditions         | The user has not started the session                                                                                                    |
| Post-Condition s       | The user has started the session                                                                                                    |
| Trigger                | The user wants to start the session.                                                                                                    |
| Workflow               | <ol> <li>The user shall click the start button.</li> <li>The system shall display a message for confirmation</li> <li>The system shall enter the study session.</li> </ol> |
| Alternate<br>Workflow  |                                                                                                    |

### UC16 - Clicked on a blocked website.

| Priority               | 1                                                                                                    |
|------------------------|----------------------------------------------------------------------------------------------------|
| Status                 | F: Finished                                                                                                    |
| Description            | The user will not be able to access any "blocked" websites during session                                                                                                    |
| User Goal              | The user wants to remove their access to the "blocked" websites during the session.                                                                                                    |
| Desired<br>Outcome     | The user will be stopped from accessing the "blocked" sites during the session.                                                                                                    |
| Actor                  | The user of the application.                                                                                                    |
| Dependent Use<br>Cases | UC-10, UC-11, UC-13, UC-14                                                                                                    |
| Requirements           | SR-16                                                                                                    |
| Pre-Conditions         | The user goes to websites that are blocked                                                                                                    |
| Post-Condition s       | The user was asked to choose to give up, pause, or resume their session                                                                                                    |
| Trigger                | The user clicked or goes to a website marked as a "blocked" website                                                                                                    |
| Workflow               | <ol> <li>The user shall go to a website that is marked "blocked"</li> <li>The system shall block the content of the website.</li> <li>The system shall ask user whether user want to quit, pause, or resume</li> <li>The user shall pick one of the options</li> <li>The system shall change pages according to the user's decision.</li> </ol> |
| Alternate<br>Workflow  |                                                                                                    |

### **UC17 - View the time record**

| Priority               | 3                                                                                                    |
|------------------------|----------------------------------------------------------------------------------------------------|
| Status                 | WIP: Work in Progress                                                                                                    |
| Description            | The user is able to know how much time they have spent and where.                                                                                                    |
| User Goal              | The user wants to see a detailed history of their time spent.                                                                                                    |
| Desired<br>Outcome     | The user is able to see their entire record of which websites they spent how much time.                                                                                                    |
| Actor                  | The users of the application                                                                                                    |
| Dependent<br>Use Cases | UC10, UC11, UC13, UC14, UC15                                                                                                    |
| Requirement s          | SR-17                                                                                                    |
| Pre-Conditio ns        | The user has started a study session with the sunflower planted.                                                                                                    |
| Post-Conditi ons       | The user is able to view their entire time spent history in a new tab.                                                                                                    |
| Trigger                | The user opted to see their entire time record history.                                                                                                    |
| Workflow               | <ol> <li>The user goes to their "profile" in the extension.</li> <li>The user sees an option to view their history of sessions.</li> <li>The user clicks on the option and then sees the history of their sessions with a graph on how much Sunflowers they have earned</li> <li>The user also sees the details of which websites cause them the most distraction and which websites are the ones where they earn the most sunflowers.</li> </ol> |
| Alternate<br>Workflow  | <ol> <li>The user has no history</li> <li>There is nothing to show and the user just sees a text to start a session first.</li> </ol>                                                                                                    |

# **UC18 - Completed the Study Session.**

| Priority               | 1                                                                                                    |
|------------------------|----------------------------------------------------------------------------------------------------|
| Status                 | WIP: Work in progress                                                                                                    |
| Description            | The user has finished the study session.                                                                                                    |
| User Goal              | The user wants to view the end result of their session.                                                                                                    |
| Desired<br>Outcome     | The user finishes the current session which will be recorded and the user will be able to view the records of it.                                                                                                    |
| Actor                  | The user of the application                                                                                                    |
| Dependent Use<br>Cases | UC14                                                                                                    |
| Requirements           | SR-18                                                                                                    |
| Pre-Conditions         | The user has started a study session with the sunflower planted.                                                                                                    |
| Post-Condition s       | The session ended and the Sunflower has grown 100% which could be recorded to the total number and the leaderboard. Then the user will be able to see the sunflower they have grown.                                                                                                    |
| Trigger                | The user finished the session.                                                                                                    |
| Workflow               | <ol> <li>The system will notify the user about the session completed.</li> <li>The system shall display the session details (time/ sunflower growth percentage) and "Congratulations! Your Sunflower has been recorded" button.</li> <li>The system shall prompt "plant a new sunflower now?" and "I need a break" button.</li> <li>The user shall click "plant new sunflower now?" button.</li> <li>The system shall direct the user back to the start session page.</li> </ol> |
| Alternate<br>Workflow  | <ol> <li>The user shall click "I need a break" button.</li> <li>The system shall go back to the home page.</li> </ol>                                                                                                    |

# **UC19 - End session midway manually**

| Priority               | 1                                                                                                    |
|------------------------|----------------------------------------------------------------------------------------------------|
| Status                 | F: Finished                                                                                                    |
| Description            | The user may quit the study session in the middle.                                                                                                    |
| User Goal              | The user wants to quit the study session.                                                                                                    |
| Desired<br>Outcome     | The user could stop the current study session in the middle and start a new session.                                                                                                    |
| Actor                  | The users of the application                                                                                                    |
| Dependent Use<br>Cases | UC14                                                                                                    |
| Requirements           | SR-19                                                                                                    |
| Pre-Conditions         | The user has started a study session with the sunflower planted.                                                                                                    |
| Post-Condition s       | The user ends the session and is notified that all the sunflowers they had received in this session will die.                                                                                                    |
| Trigger                | The user wants to quit the session in the middle.                                                                                                    |
| Workflow               | <ol> <li>The user shall click the blacklist website or end session manually.</li> <li>The system shall prompt the user with two botton: To confirm whether the user wants to give up all the sunflowers in this session.</li> <li>The user shall confirm that they do want to end the session.</li> <li>The user shall be taken to the home page with the option to start a new session as in UC-14.</li> </ol> |
| Alternate<br>Workflow  | <ul><li>3. The user shall confirm with the negative that they don't want to end the session.</li><li>4. The system shall resume the timer and sunflower growth.</li></ul>                                                                                                    |

# **UC20 - Sunflower Dies automatically**

| Priority               | 1                                                                                                    |
|------------------------|----------------------------------------------------------------------------------------------------|
| Status                 | F: Finished                                                                                                    |
| Description            | The user may quit the study session in the middle by browsing a blocked website.                                                                                                    |
| User Goal              | The user wants to visit one of the "blocked" websites during the session.                                                                                                    |
| Desired<br>Outcome     | The user's session ends and their sunflower dies.                                                                                                    |
| Actor                  | The user of the application                                                                                                    |
| Dependent Use<br>Cases | UC14, UC-21                                                                                                    |
| Requirements           | SR-20                                                                                                    |
| Pre-Conditions         | The user has started a study session with the sunflower planted.                                                                                                    |
| Post-Condition s       | The user's sunflower dies and their session is ended.                                                                                                    |
| Trigger                | The user visits a distraction website.                                                                                                    |
| Workflow               | <ol> <li>The user shall click on a blocked website.</li> <li>The system shall block the website at first.</li> <li>The user should be asked to confirm if they want to visit the website by ending the session or if they want to pause the session.</li> <li>The user confirms that they do want to visit the blocked website by ending the session.</li> <li>The system shall confirm one more time that the user will end up losing their sunflowers.</li> <li>The user shall confirm that they do want to give up all their sunflowers.</li> <li>The user's session should end and all the sunflowers they had earned should die.</li> </ol> |
| Alternate<br>Workflow  | <ol> <li>The user should confirm that they do not want to end the session midway and just pause it.</li> <li>The system shall pause the session and the user should be taken in the paused session state.</li> </ol>                                                                                                    |

### **UC21 - Pause Detection**

| Priority               | 3                                                                                                    |
|------------------------|----------------------------------------------------------------------------------------------------|
| Status                 | F: Finished                                                                                                    |
| Description            | Users can choose to temporarily pause their study session, so engaging in non-academic activity will not trigger study reminders and not affect their sunflowers.                                                                                                    |
| User Goal              | The user wants to access websites not pertaining to their study session without receiving study reminders and without penalty on their sunflowers                                                                                                    |
| Desired<br>Outcome     | Users can take a break from studying without consequences.                                                                                                    |
| Actor                  | The user of the application.                                                                                                    |
| Dependent<br>Use Cases | UC23                                                                                                    |
| Requirements           | SR-22                                                                                                    |
| Pre-Condition s        | The user has the pause feature enabled.                                                                                                    |
| Post-Conditio ns       | The user's study session is temporarily paused.                                                                                                    |
| Trigger                | The user wants to take a study break, but not end their study session altogether.                                                                                                    |
| Workflow               | <ol> <li>The user shall be in the middle of a study session</li> <li>The system shall present a button labeled "Pause Study Session"</li> <li>The user shall click the button labeled "Pause Study Session"</li> <li>The system shall stop monitoring which websites the user visits, so their non-academic activity does not trigger study reminders or affect their sunflower growth</li> </ol> |
| Alternate<br>Workflow  | N/A                                                                                                    |

#### **UC22 - Resume Detection**

| Priority               | 3                                                                                                    |
|------------------------|----------------------------------------------------------------------------------------------------|
| Status                 | F: Finished                                                                                                    |
| Description            | Users will be able to return back to their study session after previously pausing it, so their online activity will once again affect their sunflower growth and they will receive study reminders when visiting non-academic websites.                                                                                                    |
| User Goal              | The users want to resume their study session and accessing non-academic websites will penalize their sunflowers and trigger study reminders.                                                                                                    |
| Desired<br>Outcome     | Users can return back to their study session after taking a break.                                                                                                    |
| Actor                  | The user of the application.                                                                                                    |
| Dependent<br>Use Cases | UC21, UC23                                                                                                    |
| Requirements           | SR-23                                                                                                    |
| Pre-Condition s        | The user has the pause feature enabled.                                                                                                    |
| Post-Conditio ns       | The user resumes their study session.                                                                                                    |
| Trigger                | The user has finished taking their study break and is ready to return to their study session                                                                                                    |
| Workflow               | <ol> <li>The system shall present a button labeled "Resume Study Session" if a study session was previously paused by the user</li> <li>The user shall click the button labeled "Resume Study Session"</li> <li>The system shall resume monitoring which websites the user visits, so their activity affects their sunflower and study reminders will be sent if the user visits non-academic websites for too long.</li> </ol> |
| Alternate<br>Workflow  | N/A                                                                                                    |